Wifi Hotspot For Windows 7
>>>CLICK HERE<<<

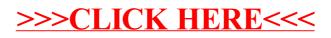